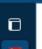

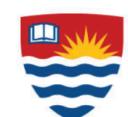

## **Lakehead University**

## INSTRUCTIONS FOR SUPERVISORS ON DESIGNATING A PROXY

myportal.lakeheadu.ca

As a supervisor you have the ability to designate a proxy for both time approval (all hourly employees) or leave approval (only full-time hourly employees). A proxy, once designated, can approve timecards or leaves transactions on your behalf. You can designate as many proxies as you wish, for any future time period that you wish, or indefinitely. You can also revoke a proxy designation any time. This is a convenient and secure way to have an employee's time approved in your absence without having to send multiple emails or phone calls. Please exercise caution and good judgment when selecting a proxy.

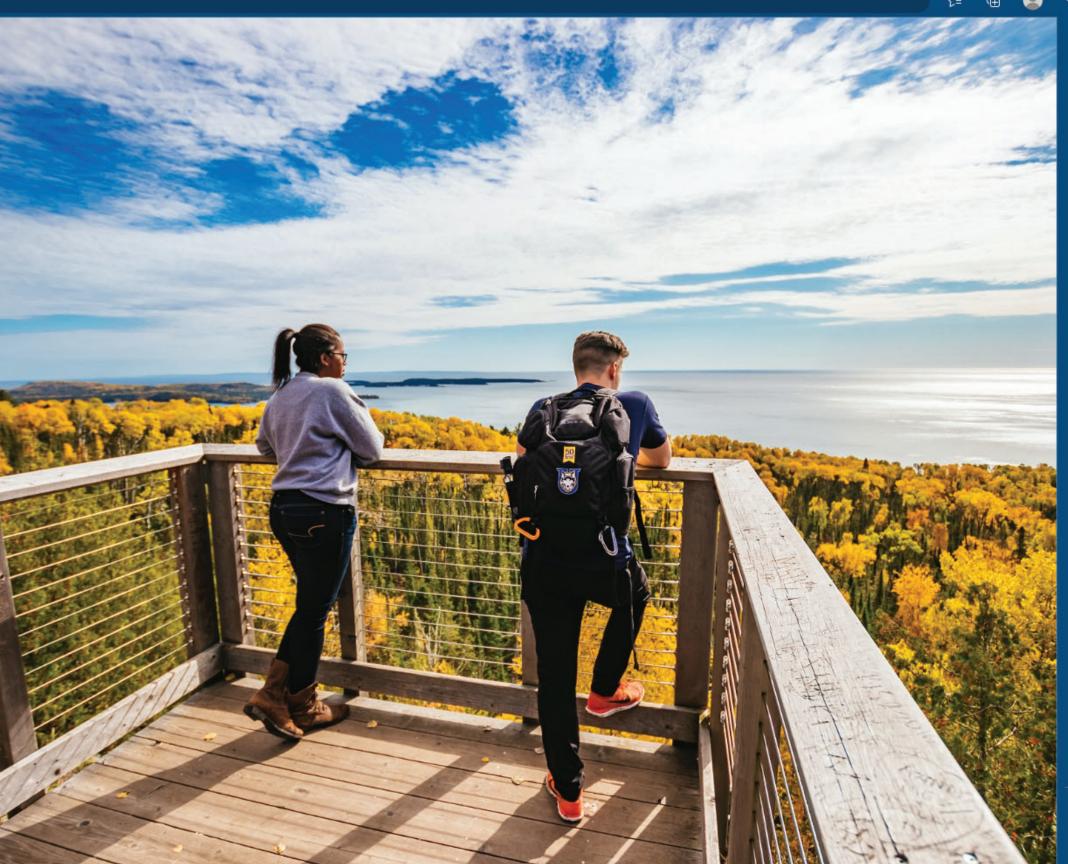

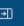

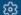

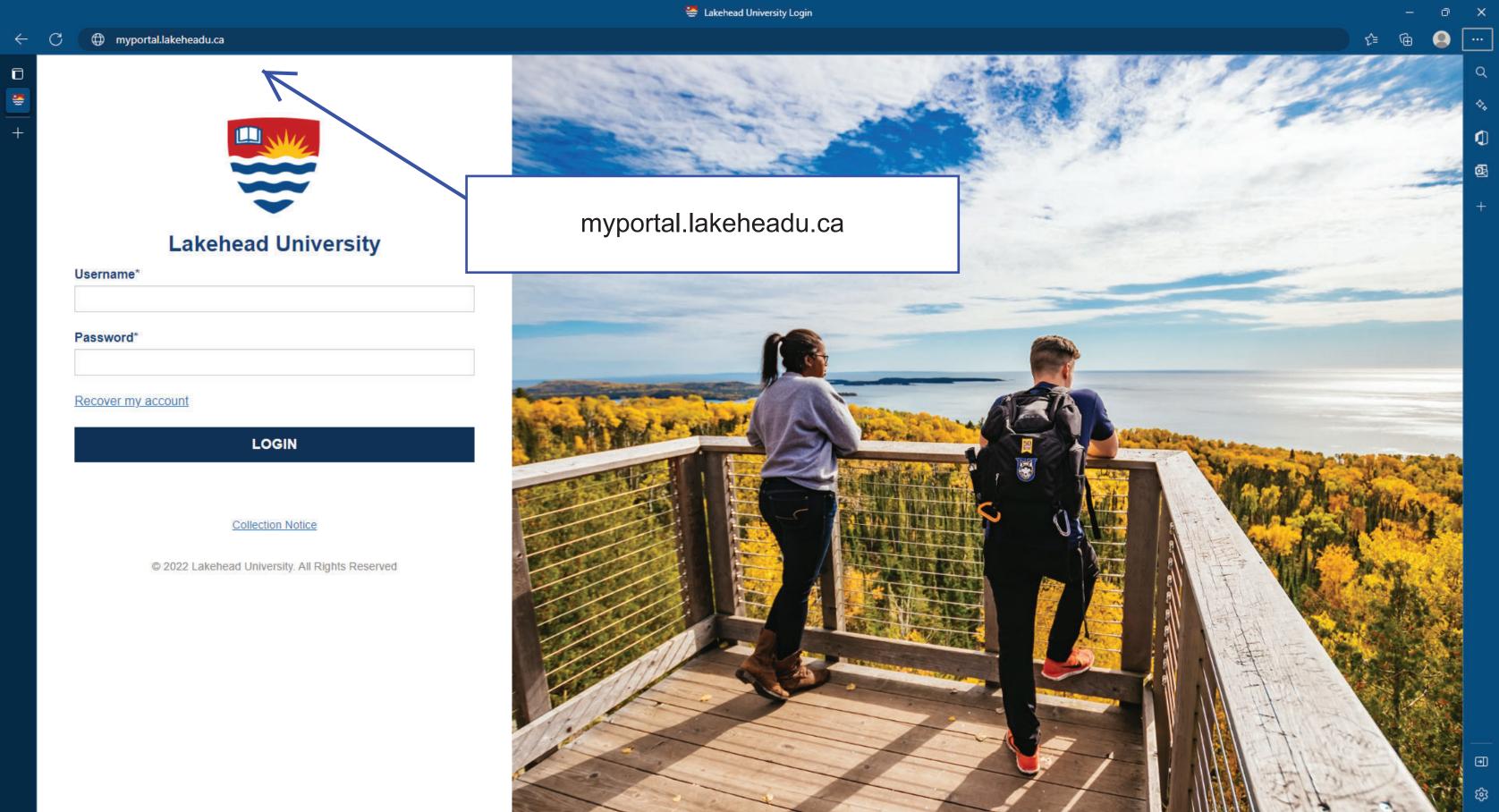

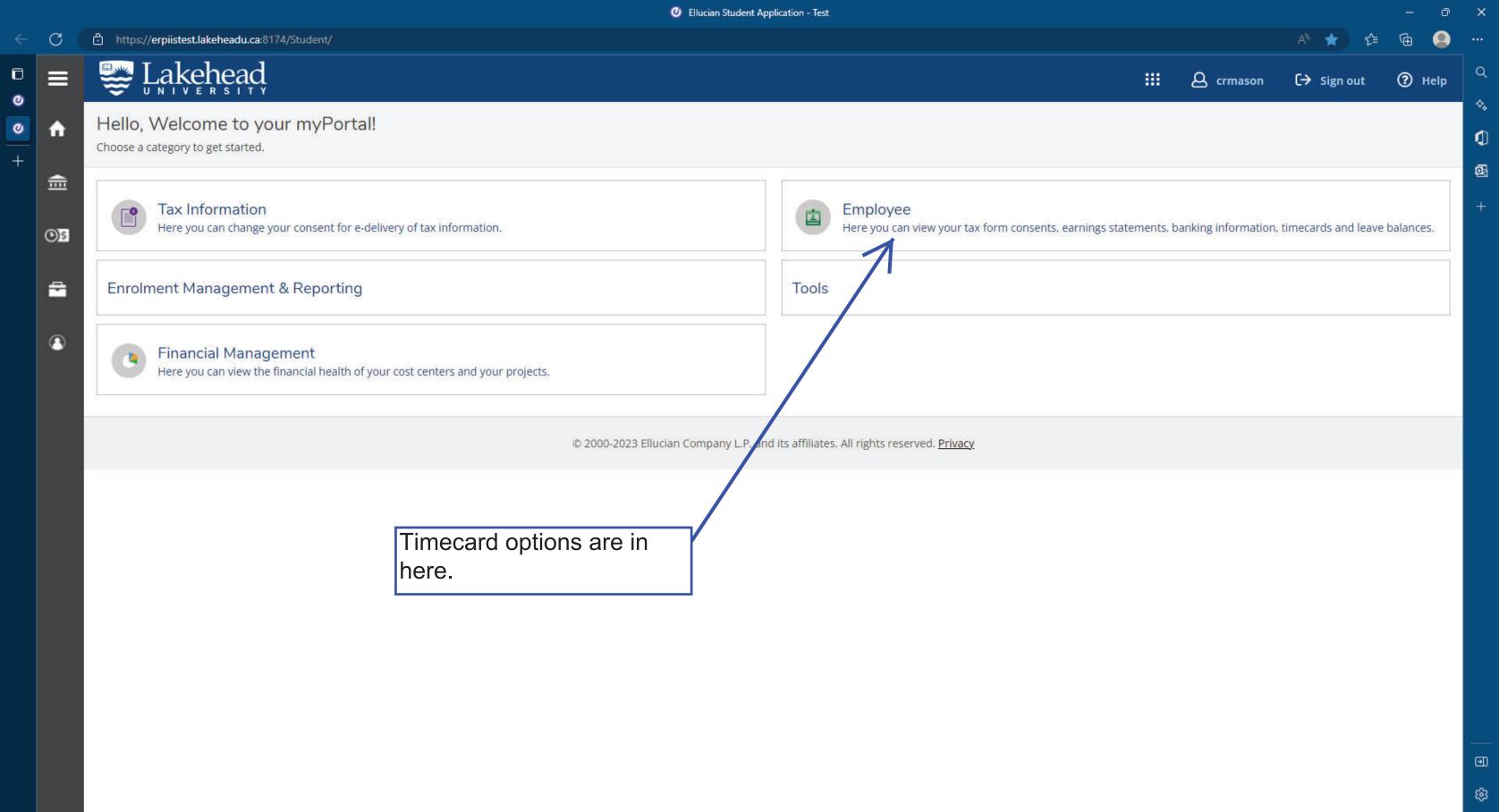

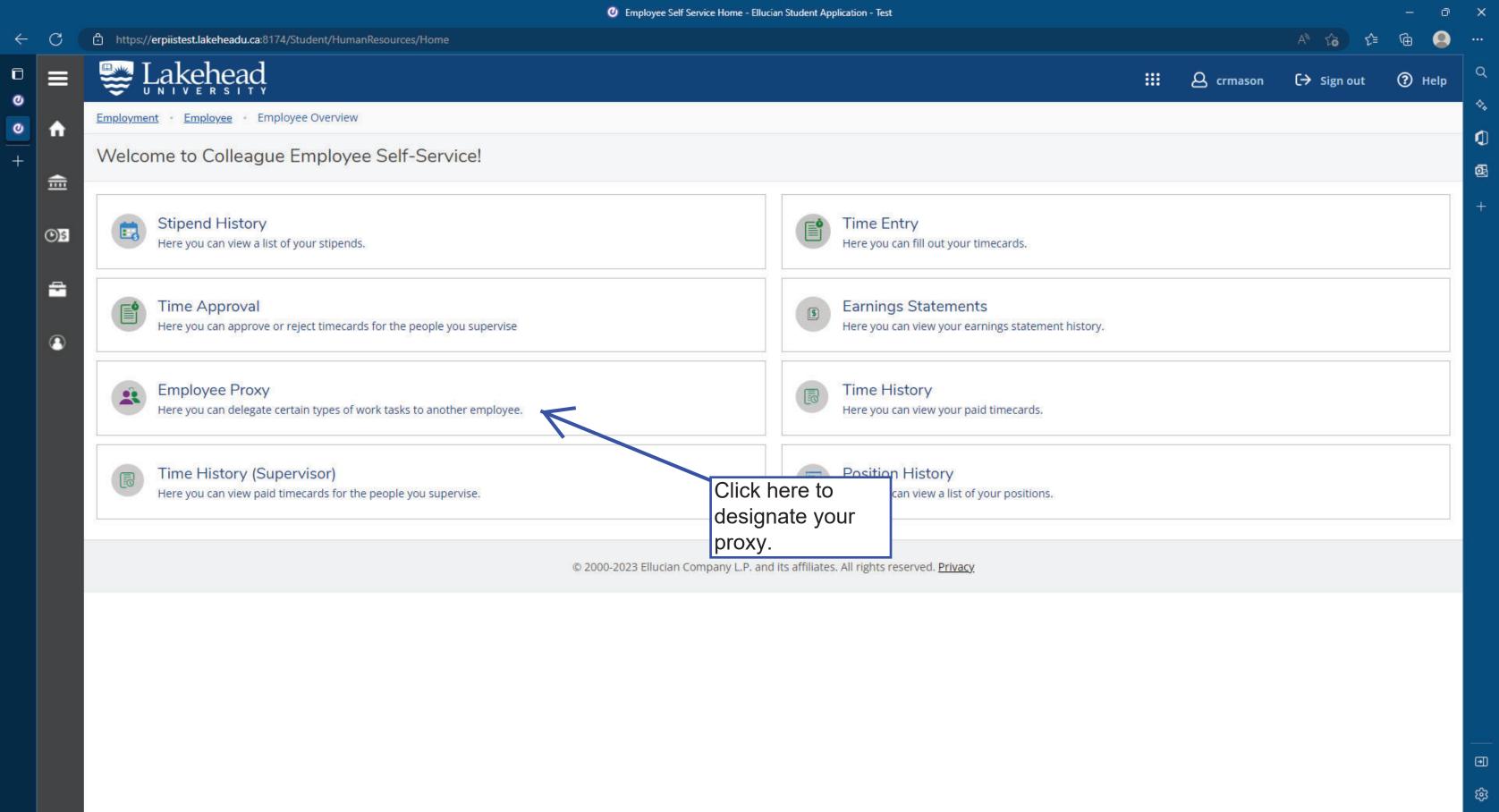

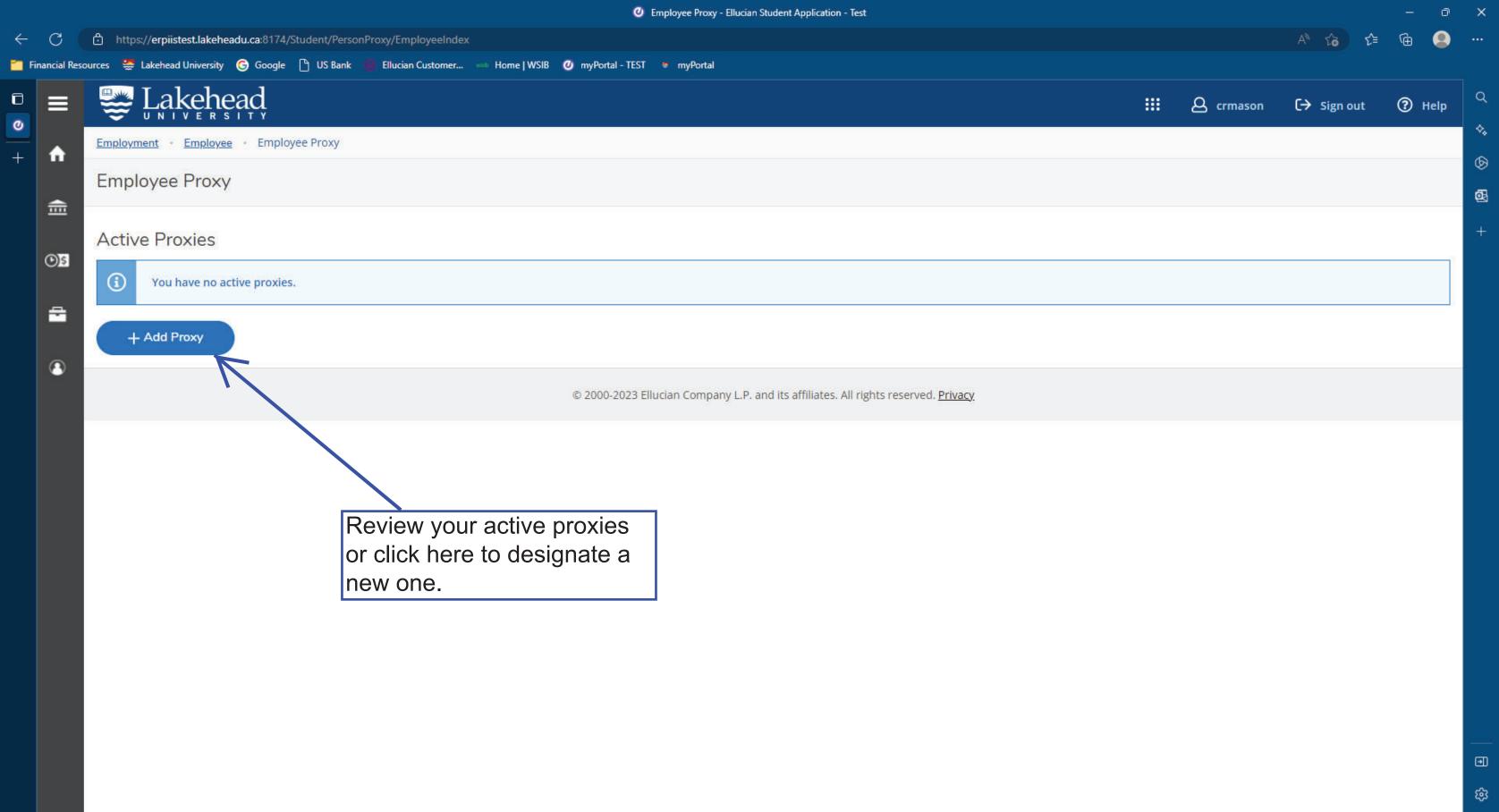

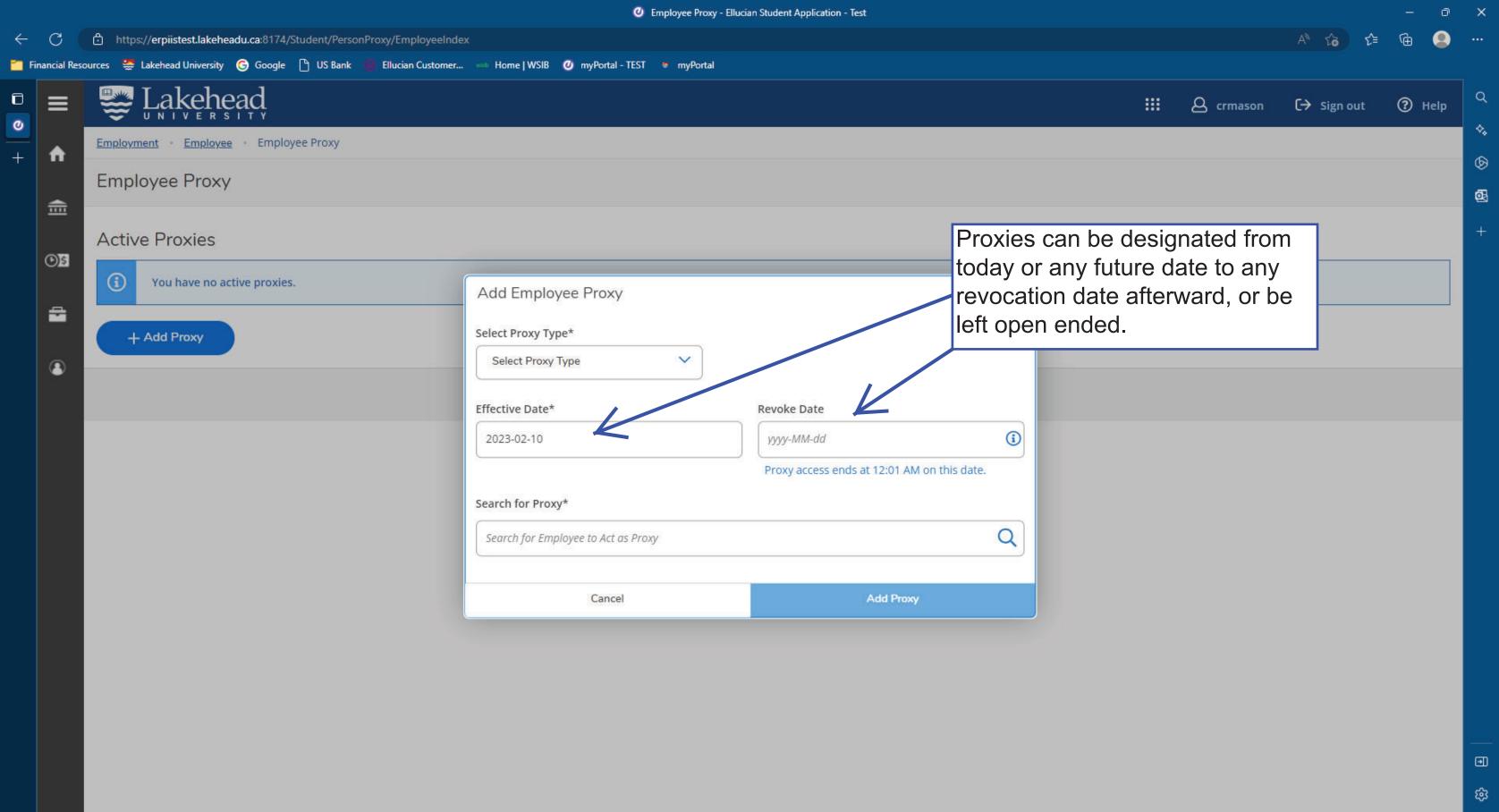

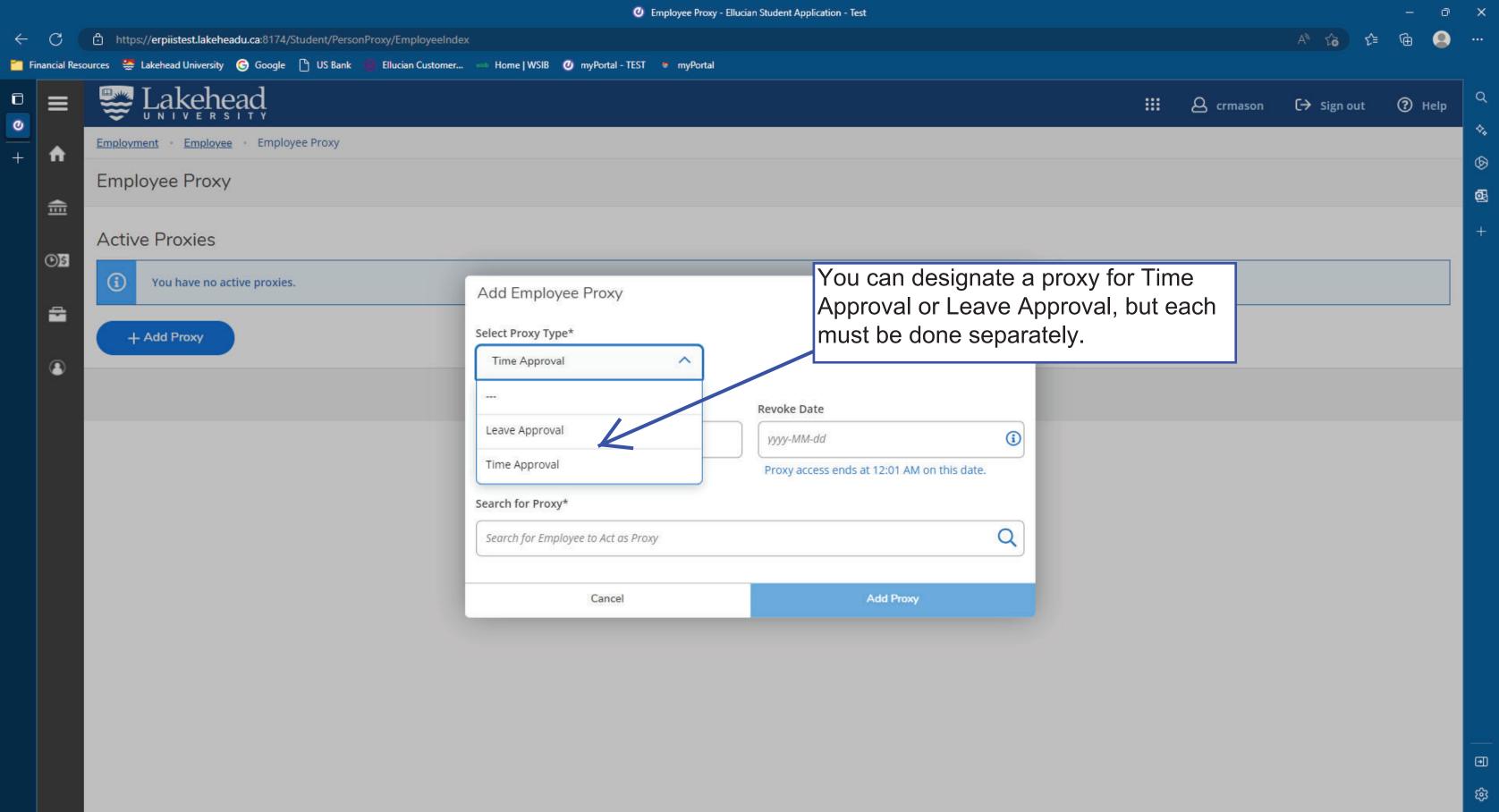

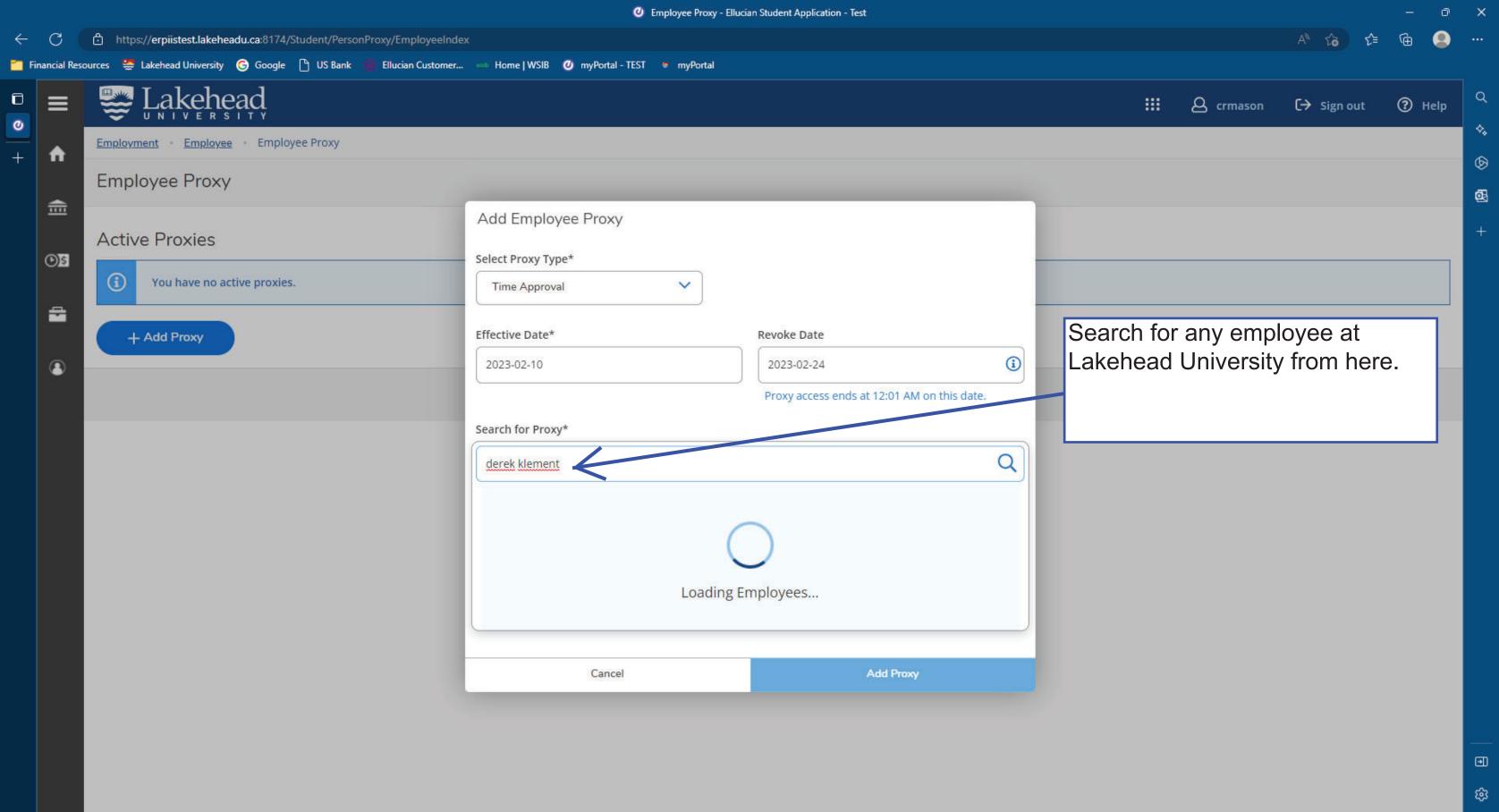

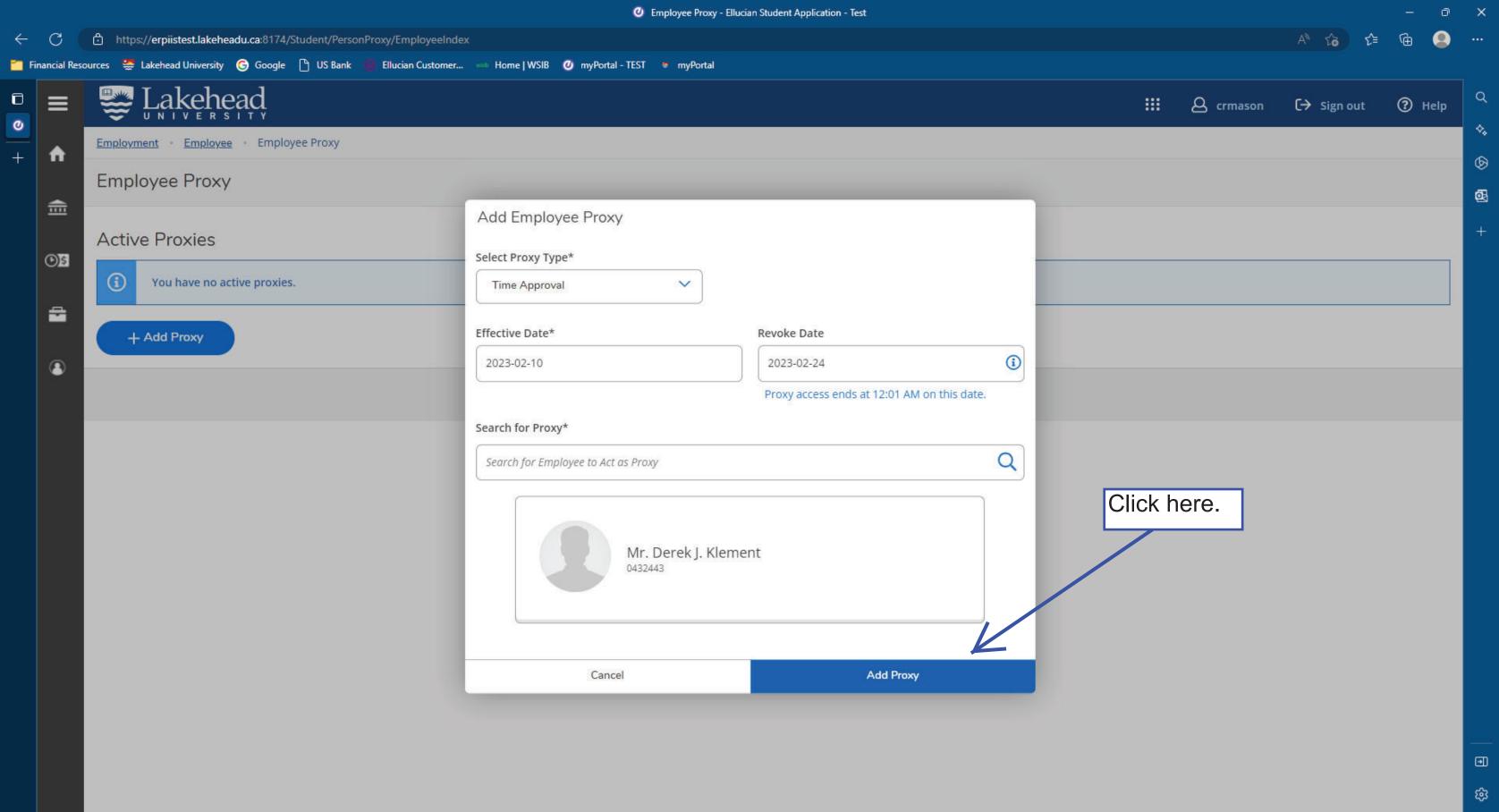

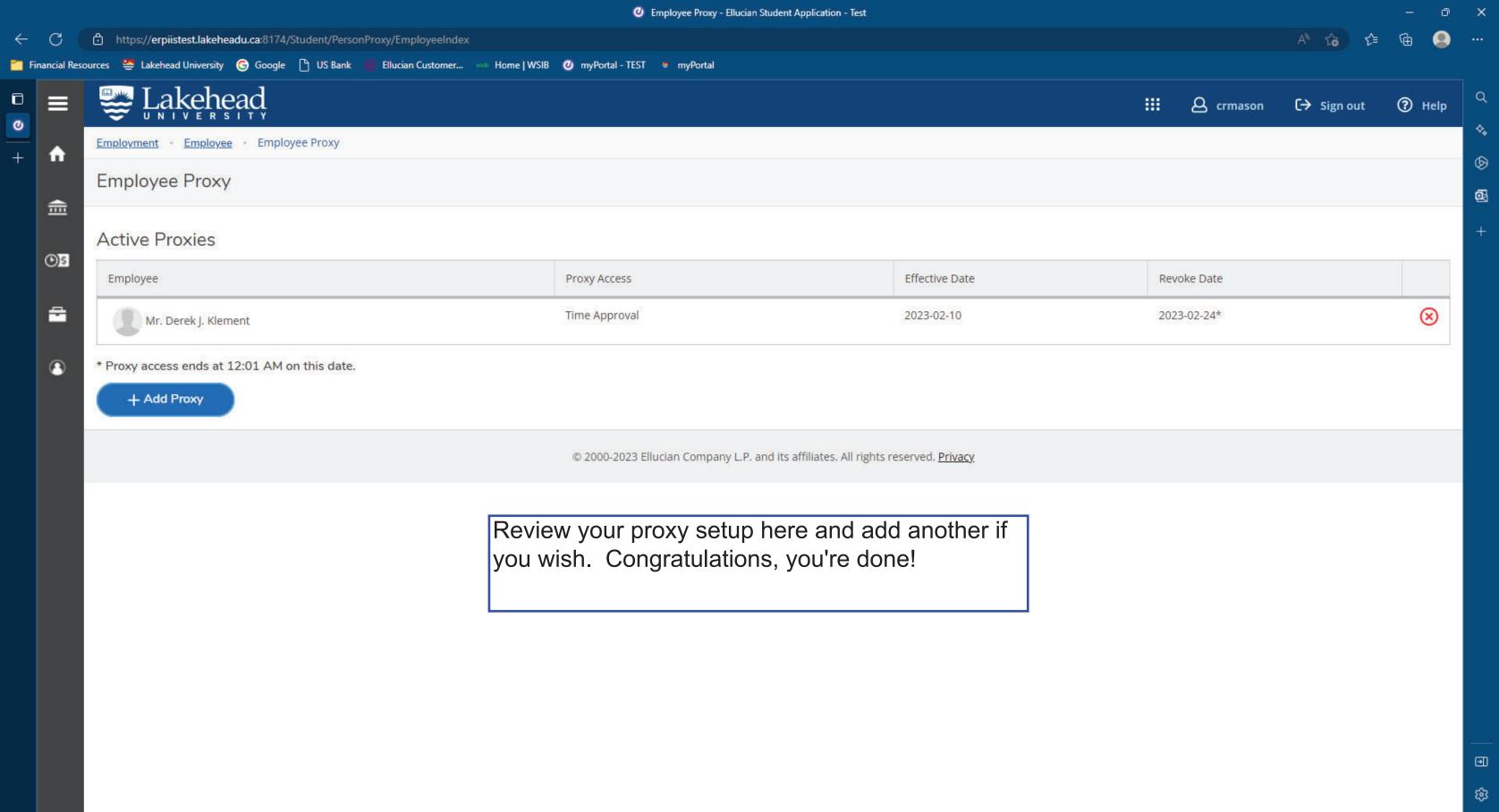